**Інформатика**

Казанцева О. П., Стеценко І. В.

# **«Інформатика»**

## **підручник для 8 класу загальноосвітніх навчальних закладів**

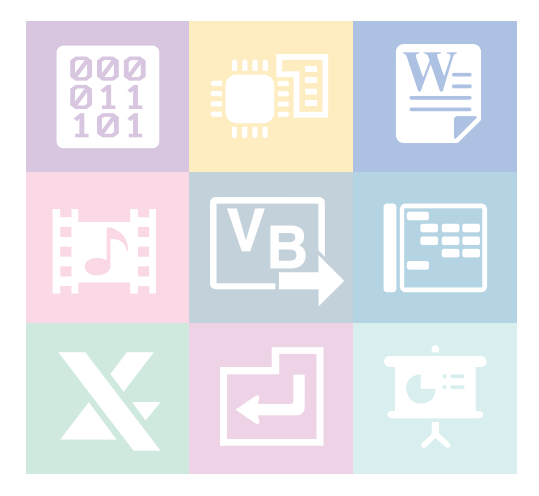

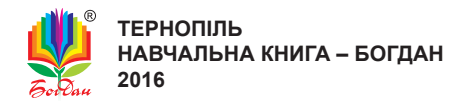

УДК 004(075.3) ББК 32.97я72 К 14

**Казанцева О. П.**

К 14 Інформатика : підручник для 8 кл. загальноосвіт. навч. закл. / О.П. Казанцева, І.В. Стеценко. — Тернопіль : Навчальна книга – Богдан, 2016. — 304 с. : іл.

ISBN 978-966-10-4480-6

**УДК 004(075.3) ББК 32.97я72**

*Охороняється законом про авторське право. Жодна частина цього видання не може бути відтворена в будь-якому вигляді без дозволу автора чи видавництва.*

ISBN 978-966-10-4480-6

© Казанцева О.П., Стеценко І.В., 2016 © Навчальна книга – Богдан, 2016

## **Умовні позначення**

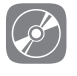

інтерактивна електронна складова

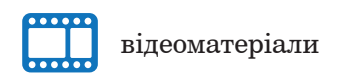

Піктограмами  $\circled{2}$ ,  $\cdots$  у підручнику позначено ті його складові, які можна відкрити в електронній версії за посиланням: *http://www.bohdan-digital.com/edu*.

## **Шановні восьмикласники!**

Цей підручник допоможе вам продовжити вивчення інформатики. Матеріал поділений на дев'ять розділів. У підручнику описано хід виконання всіх передбачених програмою практичних робіт, створено файли-заготовки до вправ і практичних робіт (знаходяться під відповідним ім'ям на диску інтерактивної складової підручника в папці **Files**). У першому розділі ви продовжите докладніше вивчати інформаційні процеси, зокрема обробку інформації та кодування даних. У другому розділі ви дізнаєтеся про характеристики програмного забезпечення, призначення складових комп'ютера та параметри їх підбору під потребу користувача. Вивчаючи матеріал третього розділу, ви будете працювати в текстовому редакторі MS Word. З четвертого розділу ви дізнаєтеся про мультимедійні продукти і технології. Із п'ятого розділу ви розпочнете і в шостому продовжите вивчати основи програмування в навчальному середовищі Visual Basic. У сьомому розділі ви продовжите роботу в табличному процесорі MS Excel, яку розпочали в сьомому класі. У восьмому розділі будете розв'язувати компетентнісні задачі, а на завершення підготуєте проект на вибрану тему.

#### **путІвник пІдручником**

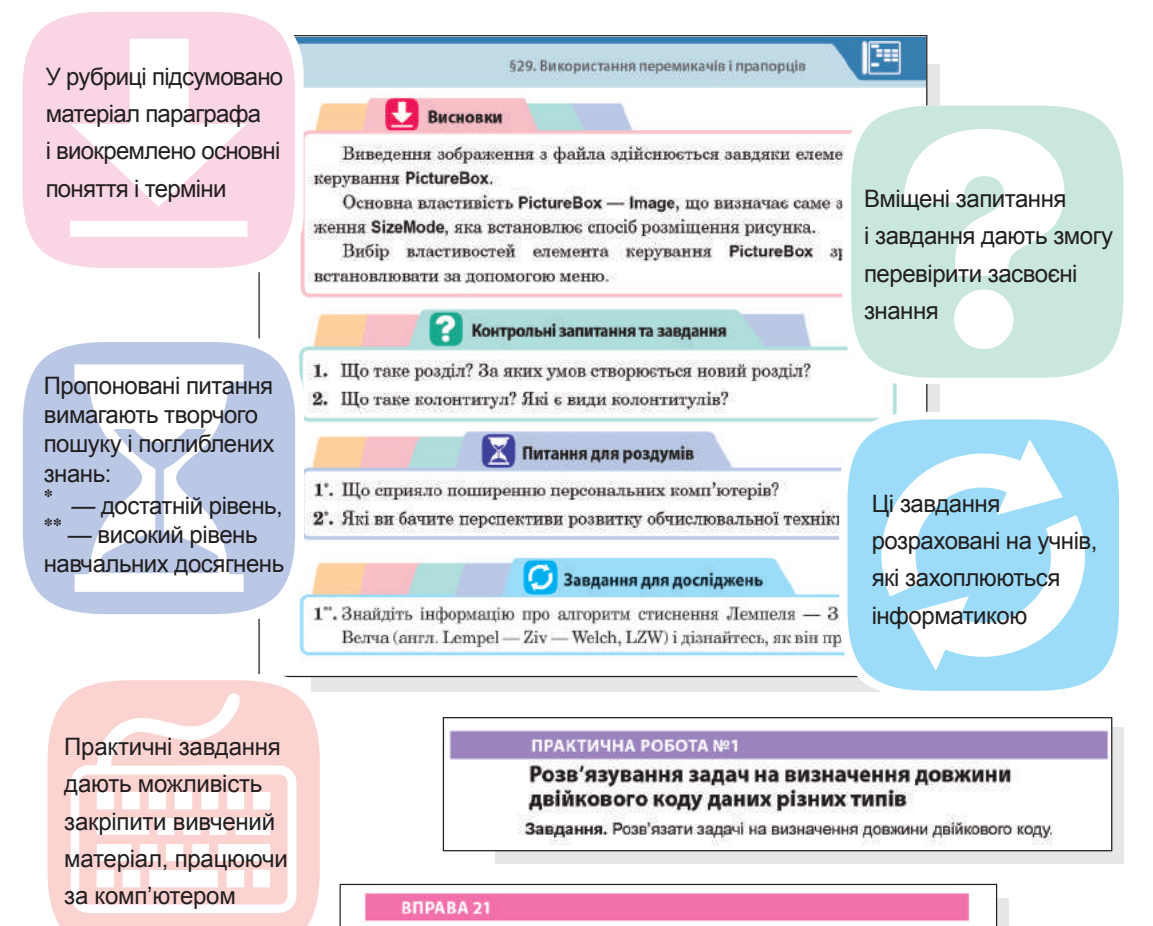

#### Завдання. Створити анімацію з низки фотографій, скориставшись онлановим сервісом для створення GIF-анімації.

## **путІвник Інтерактивною електронною складовою пІдручника**

Зручним супроводженням усього матеріалу підручника інформатики є його інтерактивна електронна складова, посилання на використання якої позначено піктограмою  $\oslash$ .

#### **головне вікно програми**

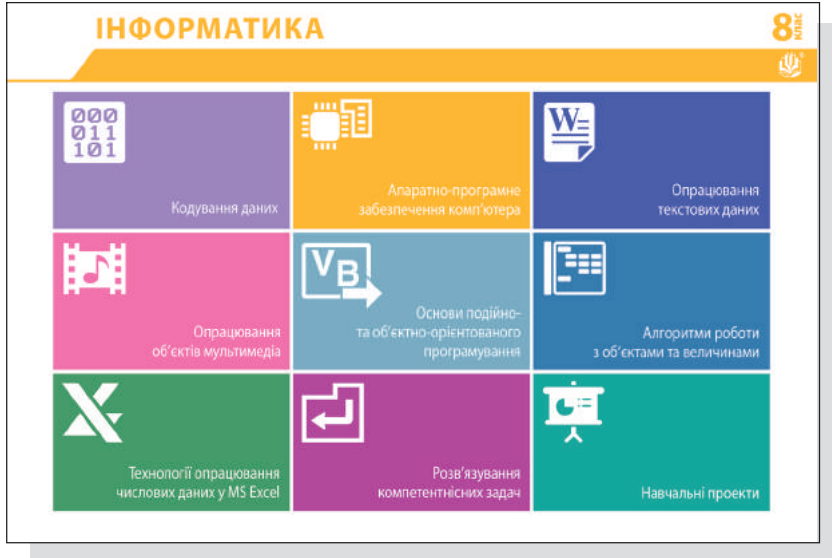

#### **вікно «кодування даних»**

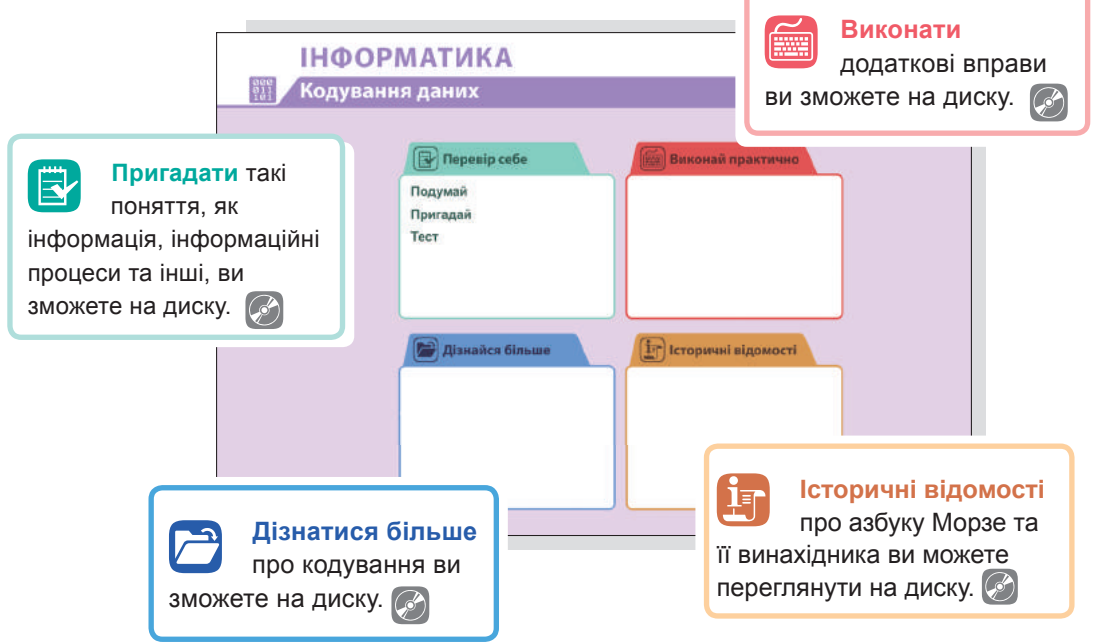

# Розділ **1 Кодування даних**

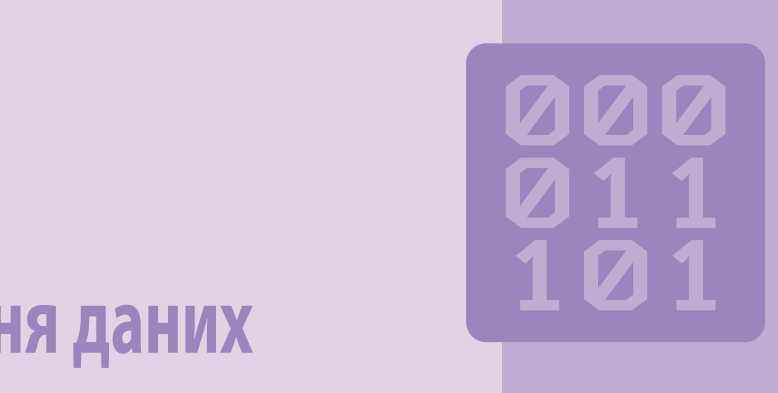

# **@ → B Q G + E Z M Q C R Q B D + Ø U ∞**

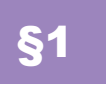

§1 **Роль і місце кодування в інформаційних процесах**

#### **1.1. Зберігання, передавання та обробка інформації**

У 5 класі ви вже ознайомилися, що таке інформація та інформаційні процеси, а саме: пошук, зберігання, передавання, обробка, використання та захист інформації.

Для передавання і зберігання інформації використовують різні за способом сприйняття знакові системи:

- зорові (літери, музичні ноти, дорожні знаки);
- слухові (усне мовлення, звукові сигнали тощо);
- дотикові (шрифт Брайля для сліпих);
- нюхальні;
- смакові.

Знакові системи, що їх використовують люди, побудовані на основі певного алфавіту і правил виконання операцій над знаками. Основними такими системами є *природні мови*, наприклад, українська, англійська та ін. Кожна природна мова має свій алфавіт. Із символів алфавіту, записаних у певній послідовності та з дотриманням правил *граматики*, утворюють основні об'єкти мови — *слова*. Зі слів відповідно до правил *синтаксису* будують речення.

Окрім природних мов, люди використовують *формальні мови* (системи числення, мову алгебри, мови програмування). Основна відмінність формальних мов від природних полягає в тому, що вони мають строгі правила граматики і синтаксису. У формальних мовах як знаки застосовують не лише літери і цифри, а й інші символи, наприклад, хімічні формули, ноти, дорожні знаки, точки і тире (азбука Морзе).

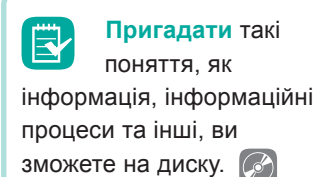

 $\begin{array}{c} 000 \\ 011 \\ 101 \end{array}$ 

Для подання інформації люди широко застосовують і графічну форму — рисунки, схеми, креслення, карти, графіки та діаграми. Звичайно, форми подання інформації часто поєднують — текст з графікою, знакові сигнали зі звуками тощо.

Сукупність знаків, що відображають (містять) певну інформацію, називають **повідомленням**.

Повідомлення передають на відстань з допомогою *матеріальних носіїв* (папір, флеш-пам'ять, магнітний диск) або *сигналів* (звукових, електричних, оптичних, радіосигналів).

Важливим інформаційним процесом є обробка інформації, тобто перетворення її з одного виду на інший (чи той самий), що виконується за строгими формальними правилами. Обробка може бути пов'язана з отриманням нової інформації. Проте нас цікавитиме обробка, внаслідок якої змінюється форма, а не зміст інформації. До цього виду обробки належить структурування та кодування інформації. Ці процеси необхідні для забезпечення інших інформаційних процесів, оскільки інформація часто існує у формі, не прийнятній для її передавання та зберігання. Тому для перетворення інформації в прийнятну форму застосовують *кодування*, про яке йтиметься далі.

Зазначимо, що варто розрізняти обробку й опрацювання інформації. Опрацювання — це докладне ознайомлення з чимось, створення чогось на підставі ретельного вивчення, добирання та систематизації матеріалів. Таким чином, опрацьовувати інформацію може лише людина, а в контексті комп'ютерних і телекомунікаційних технологій йдеться лише про обробку інформації.

#### **1.2. Кодування інформації**

Розглянемо докладніше, що таке кодування і як його застосовують у комп'ютерних технологіях.

**Кодування інформації** — це процес перетворення інформації з форми, зручної для безпосереднього використання, у форму, зручну для передавання, зберігання або автоматичної обробки.

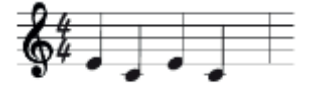

Прикладом кодування є запис усних повідомлень у текстовій формі, музики — у вигляді нот. Текстове кодування надає можливість нескінченну кількість текстових

повідомлень подати з допомогою алфавіту, що складається зі скінченної кількості знаків (наприклад, український алфавіт має 33 літери). Аналогічно, все різноманіття мелодій записують, використовуючи лише сім нот.

У комп'ютері застосовується двійкове кодування, коли інформація будь-якого виду (текстова, числова, графічна, звукова, відео) записується у вигляді коду, алфавіт якого складається лише з двох символів, що умовно позначаються, як «0» та «1». Це пов'язано з тим, що апаратні складові сучасних комп'ютерів здатні обробляти лише сигнали в двох станах. Фізично змоделювати ці стани можна по-різному: намагнічено/ ненамагнічено (жорсткий диск), розімкнуто/замкнуто, сигнал з амплітудами 1/0 (рис. 1.1).

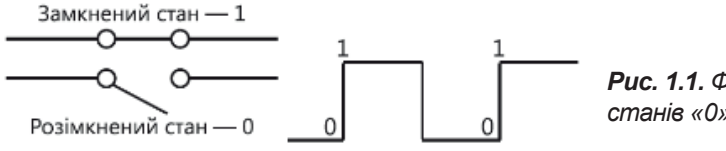

*Рис. 1.1. Фізична реалізація станів «0» та «1»*

Для того, щоб із закодованого повідомлення видобути інформацію, потрібно виконати операцію *декодування*.

Не слід плутати кодування інформації з її *шифруванням* — перетворенням, що виконують з метою ускладнити або унеможливити розуміння чи зміну інформації в разі її перехоплення.

Основна відмінність між кодуванням й шифруванням полягає в тому, що для відновлення закодованого повідомлення достатньо знати правило заміни, а для розшифровування зашифрованого повідомлення на додаток до правила потрібно мати ще й ключ до шифру.

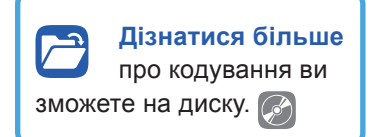

Розглянемо це на прикладі. Одним з найвідоміших методів шифрування є шифр Цезаря, яким користувався римський імператор Гай Юлій Цезар у листуванні з генералами для захисту військових повідомлень. Принцип методу полягає в тому, щоб циклічно зсунути алфавіт, а ключ — це кількість літер, на які робиться зсув. Цезар для свого зв'язку використовував цифру 3. Він заміняв першу літеру алфавіту на четверту (A на D), другу — на п'яту (B на E) і т. д.

Навіть якщо ви знатимете, що шифрування виконано заміною літер, ви не зможете прочитати повідомлення, не знаючи ключа (в нашому випадку — це цифра 3).

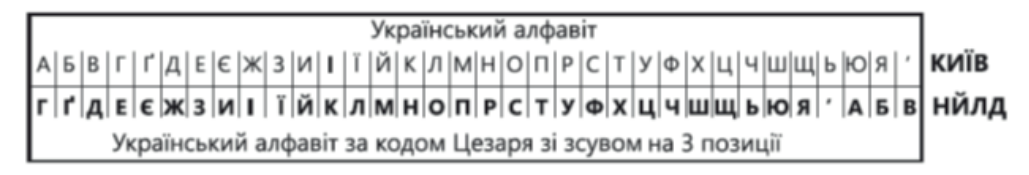

 $\begin{array}{c} 000 \\ 011 \\ 101 \end{array}$ 

#### **1.3. Двійкове кодування**

Сучасні комп'ютери — це пристрої, здатні обробляти сигнали, які мають два стани (їх позначено цифрами 0 та 1). Отже, щоб комп'ютер міг зберегти та обробити числові значення, текст, зображення, звук чи відео, їх потрібно піддати двійковому кодуванню. Спосіб кодування інформації в комп'ютері насамперед залежить від виду інформації, а саме від того, що потрібно кодувати: числа, текст, графічні зображення чи звук.

Двійкові коди цілих чисел будують, записуючи їх у двійковій системі числення.

**Система числення** — це сукупність правил запису чисел за допомогою певного набору символів.

У звичній системі числення для запису чисел ми використовуємо десять різних знаків (цифри 0, 1, 2, ..., 9). Тому її називають *десятковою системою числення*. Натомість у комп'ютері інформація зберігається та обробляється в двійковій системі, що містить лише дві цифри — 0 та 1. Послідовність двійкових цифр називають *двійковим кодом*. Кожна цифра (розряд) у двійковому коді називається бітом. На практиці частіше використовують більшу одиницю — байт, який дорівнює 8 біт.

#### **1.4. Переведення числа в двійкову систему числення**

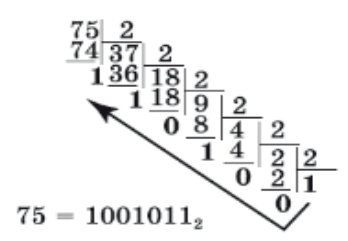

*Рис. 1.2. Переведення числа 75 з десяткової системи в двійкову*

Як записати десяткове число в двійковій формі, щоб його зрозумів комп'ютер?

Для переведення числа з десяткової системи числення в двійкову його потрібно послідовно ділити на 2 до тих пір, поки не залишиться 1. Відповідне число в двійковій системі числення утворюється як послідовність остач від ділення, записаних у зворотному порядку, починаючи з останньої.

Приклад переведення числа 75 з десяткової системи числення в двійкову наведено на рис. 1.2.

#### **1.5. Цілі числа в комп'ютері**

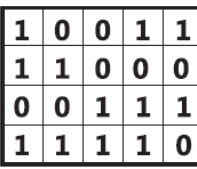

Пам'ять комп'ютера можна умовно зобразити, як аркуш паперу в клітинку. В кожній такій клітинці (комірці пам'яті) міститься 0 чи 1.

Такий вигляд після двійкового кодування має в пам'яті інформація будь-якого виду: текстова, числова, графічна. Як її декодувати? Адже ми не знаємо навіть, де починається і де закінчується

 $\begin{array}{c} 000 \\ 011 \\ 101 \end{array}$ 

елемент даних (число, літера, піксел тощо). Один із способів вирішення цієї проблеми полягає в тому, щоб заздалегідь домовитися, за яким правилом дані записуються в клітинки.

Для більшої наочності перейдемо на десяткову систему. Домовмося, що для запису числа відводиться чотири клітинки. Знаючи це, легко визначити, що в наведеному нижче повідомленні записано три числа: 5671, 137 і 23 (рис. 1.3).

## $567101370023$

#### *Рис. 1.3. Повідомлення, що містить три числа*

А якщо нам потрібно буде записати в повідомленні п'ятицифрове число (наприклад, 10500), то це зробити не вдасться, оскільки найбільше число, яке можна записати в такому повідомленні, дорівнює 9999.

Для зберігання чисел у пам'яті комп'ютера також відводиться певна кількість розрядів, і записуються числа в двійковій системі числення. Але водночас, як показано на попередньому прикладі, завжди існує обмеження на максимальне число.

З курсу математики ви знаєте, що є числа натуральні, цілі, раціональні. У комп'ютері для чисел різного типу застосовуються різні подання. Для цілих чисел їх два: *беззнакове* і *знакове*.

#### **Беззнакове подання цілого числа**

У беззнаковому поданні (рис. 1.4) всі розряди відведено для цифр числа. Воно використовується, коли відомо, що значення, які записуватимуться в комірки пам'яті, завжди додатні (наприклад, порядкові номери, дати).

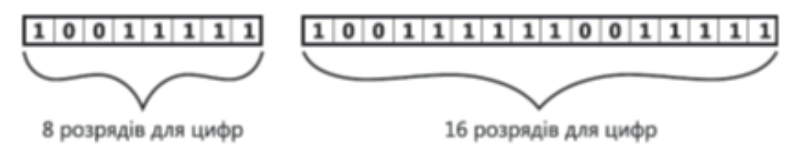

*Рис. 1.4. Беззнакове подання цілого числа*

Якщо для числа відведено *k* розрядів, то в найбільшого числа всі вони дорівнюватимуть одиниці, тобто це буде число, що складається з *k* одиниць. Його десяткове значення дорівнюватиме 2*<sup>k</sup>*– 1. Найменше число матиме нулі в усіх розрядах і завжди дорівнюватиме нулю. Максимальні десяткові числа для беззнакового подання при різних значеннях *k* наведено в табл. 1.1.

**Дізнатися більше** про переведення з однієї системи числення в іншу ви зможете на диску.

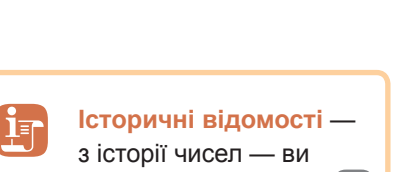

зможете дізнатися на диску.

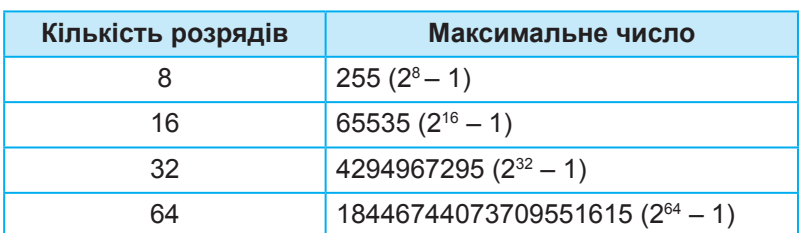

*Таблиця 1.1. Максимальні десяткові числа для різного беззнакового подання*

#### **Знакове подання цілого числа**

У знаковому поданні старший (лівий) розряд відведено для знака числа  $(0 - \text{non-}1 - \text{b})$  (рис. 1.5). Воно використовується для запису числових величин, які можуть набувати додатних і від'ємних значень (температура, результати арифметичних операцій тощо).

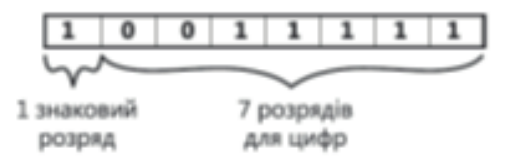

*Рис. 1.5. Знакове подання цілого числа*

Значення границь діапазонів для знакового подання при різних значеннях *k* наведено в табл. 1.2.

| Кількість розрядів | Мінімальне число       | Максимальне число   |
|--------------------|------------------------|---------------------|
|                    | $-128$                 | 127                 |
| 16                 | - 32768                | 32767               |
| 32                 | – 2147483648           | 2147483647          |
| 64                 | $-9223372036854775808$ | 9223372036854775807 |

*Таблиця 1.2. Максимальні і мінімальні десяткові числа для різного знакового подання*

Ви бачите, що в комп'ютері як у знаковому, так і в беззнаковому поданні множина цілих чисел обмежена і залежить від кількості розрядів, що відводяться для подання числа. Натомість у математиці множина цілих чисел є нескінченною.

Зверніть також увагу на такі дві особливості знакового подання:

- абсолютна величина максимального числа на 1 менша за абсолютну величину мінімального;
- найбільше додатне число, яке можна записати в знаковому поданні, майже в два рази менше за найбільше число в беззнаковому поданні.

#### **Вправа 1**

**Завдання.** Ознайомитись із особливостями подання чисел.

- **1.** Відкрийте в програмі MS Excel файл **Перетворення.xls**, який містить формули для переведення чисел з десяткової системи в двійкову. (Файл знаходиться в папці **Files** на диску.)
- **2.** Уведіть у відповідну клітинку десяткове число 255. Яке двійкове число йому відповідає? Запишіть це число в робочий зошит. Потім уведіть десяткове число 256 і також запишіть його в двійковій формі. Дайте відповідь на запитання:
	- а) Чому подання числа 256 має такий вигляд?

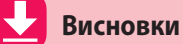

Основними знаковими системами, що їх використовують люди, є *природні* та *формальні мови*. Основна відмінність формальних мов від природних полягає в тому, що вони мають строгі правила граматики і синтаксису.

*Обробка інформації* — це процес перетворення інформації з одного виду в інший (чи той самий), що виконується за строгими формальними правилами.

*Кодування інформації* — це перетворення інформації з форми, зручної для безпосереднього використання, у форму, зручну для передавання, зберігання або автоматичної обробки.

Для того, щоб із закодованого повідомлення видобути інформацію, потрібно виконати операцію *декодування*.

*Система числення* — це сукупність правил запису чисел за допомогою певного набору символів.

Послідовність двійкових цифр називають *двійковим кодом*. Кожна цифра в двійковому коді називається *бітом*.

#### **Контрольні запитання та завдання**

- **1.** Як люди зберігають і передають інформацію?
- **2.** Якою може бути обробка інформації?
- **3.** Що таке кодування і декодування?
- **4.** Що називають двійковим кодом?
- **5.** Що таке біт?
- **6\* .** Назвіть способи подання цілих чисел і поясніть їх суть.

 $\begin{array}{c} 000 \\ 011 \\ 101 \end{array}$ 

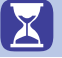

**Питання для роздумів**

- **1\* .** Для чого використовують кодування?
- **2\*\*.** Чи може число записане в десятковій системі числення дорівнювати числу записаному в двійковій системі числення?

 **Завдання для досліджень**

- **1\* .** Визначте, як перевести числа з двійкової системи числення в десяткову.
- **2\* .** Підготуйте повідомлення про історію походження чисел.
- **3\* .** Поясніть, що таке штрих-код, яке його походження. Наведіть приклади використання штрих-кодів.
- **4\* .** Де використовують QR-коди?

## **§**2 **Кодування символів**

#### **2.1. Азбука Морзе**

Одним із перших цифрових способів передачі інформації став код Морзе. Код Морзе — це нерівномірний телеграфний код, де спосіб кодування літер алфавіту, цифр та інших символів подано певною комбінацією «крапок» і «тире». За одиницю часу приймається тривалість однієї крапки, тривалість тире дорівнює трьом крапкам, пауза між елементами одного знака — одна крапка, між знаками в слові — 3 крапки, між словами — 7 крапок. Азбука, з якої формується зазначений код, була назва-

**Історичні відомості** про азбуку Морзе та її винахідника ви можете переглянути на диску.

на на честь американського винахідника Семюела Морзе, який придумав її в 1838 році. Телеграф і радіотелеграф спочатку використовували азбуку Морзе, пізніше почали застосовувати код Бодо та ASCII, які є більш зручними для автоматизації.

 $\begin{array}{c} 000 \\ 011 \\ 101 \end{array}$ 

## **2.2. Кодування символів у комп'ютерній техніці**

Символи тексту людина розрізняє за накресленням. Наприклад, кожен з нас швидко визначить у тексті літеру «а», яким би шрифтом її не було набрано. Якщо слідувати аналогії зі сприйняттям тексту людиною, то в комп'ютері потрібно зберігати зображення літер, потім з них складати слова і зберігати зображення рядків.

Зрозуміло, що цей спосіб неефективний, оскільки доведеться зберігати безліч зображень, хоча кількість літер, з яких їх складено, обмежена (це літери алфавіту тої мови, якою подано текст).

Тому для комп'ютерного подання текстової інформації застосовується інший спосіб: символи алфавіту кодуються двійковими числами, а текст подається у вигляді набору чисел — кодів символів, що його складають.

Щоб такий набір чисел можна було декодувати, слід знати, де закінчується і де починається код кожного символу, а для цього, як було показано на прикладі чисел, необхідно перед кодуванням визначити потрібну для кодування кількість розрядів. Тож яку довжину коду символу взяти, щоб закодувати всі символи, які можуть трапитися в тексті?

Якщо це двійковий код з довжиною 2 розряди, то з його допомогою можна буде закодувати алфавіт, що містить 4 символи, оскільки за цієї довжини коду існує чотири різні його комбінації. Двійковий код з довжиною 3 розряди дозволяє закодувати алфавіт, що містить 8 символів (рис. 1.6).

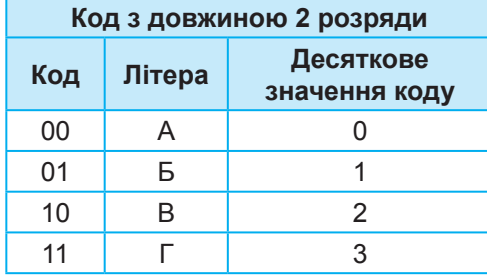

**Код з довжиною 3 розряди Код Літера Десяткове значення коду** 000 | A | 0 001 Б 1 010 | B | 2 011 | Г | 3 100 **Ґ** 4 101 | Д | 5 110 | E | 6 111 | C | 7

*Рис. 1.6. Кодування символів двійковими кодами різної довжини*

Прослідковується така закономірність:

2 розряди —  $2 \cdot 2 = 4 = 2^2$  символів;

3 розряди —  $2 \cdot 2 \cdot 2 = 8 = 2^3$  символів;

4 розряди —  $2 \cdot 2 \cdot 2 \cdot 2 = 32 = 2^4$  символів;

-----

 $N$  розрядів —  $2 \cdot 2 \cdot 2 \cdot ... \cdot 2 \cdot 2 = 2^N$ символів.

 $\begin{array}{c} 000 \\ 011 \\ 101 \end{array}$ 

## З допомогою двійкового коду завдовжки *N* **розрядів** можна закодувати алфавіт, що містить **2***<sup>N</sup>* **символів**.

Таким чином, щоб закодувати текст, слід обрати довжину коду, достатню для кодування потрібної кількості символів, і скласти таблицю, де буде вказано, який код якому символу відповідає. Такі таблиці вже складено, і називають їх *наборами символів*.

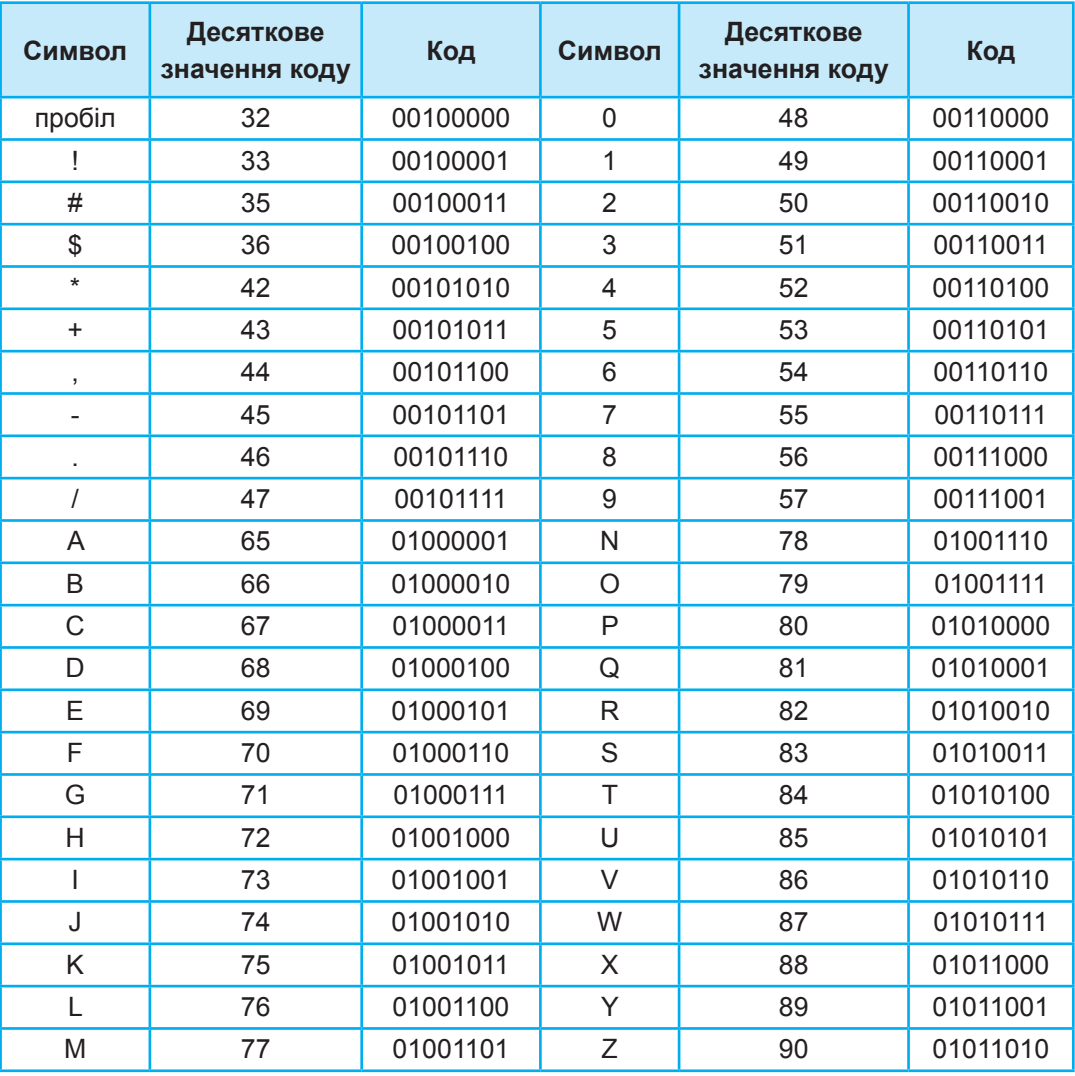

*Таблиця 1.3. Символи з розширеного набору символів ASCII та їхні коди*

Сьогодні найпоширенішими є набори символів ASCII, Unicode («юнікод») і сумісні з ними. Фрагмент розширеного набору символів ASCII наведено в табл. 1.3. У цьому наборі, як ви можете пересвідчитися, для кодування застосовують 8 розрядів. Розмір алфавіту, який можна закодувати з допомогою такого набору, вміщує 256 символів (пронумеровані десятковими цифрами від 0 до 255). Цього достатньо, щоб закодувати цифри, знаки пунктуації, латинські літери (великі й малі) та літери кирилиці (великі й малі).

Недолік такої таблиці кодування — неможливість закодувати текст, що містить фрагменти багатьма мовами, наприклад, англійською (латиниця), українською (кирилиця) і німецькою (латиниця та умляути).

Щоб усунути це обмеження, в 1991 році було запропоновано стандарт кодування Unicode, який дозволяє використовувати в текстах будь-які символи будь-яких мов світу. Загалом в Unicode для кодування символів відведено 31 розряд двійкового коду.

Використовуючи Unicode, закодовано всі алфавіти відомих мов, зокрема і «мертвих» (єгипетські ієрогліфи, писемність майя, етруський алфавіт). Для мов, що мають кілька алфавітів або варіантів написання (наприклад, японська, індійська), закодовано всі варіанти. В Unicode внесено всі математичні, хімічні, музичні та інші наукові символьні позначення. Потенційна ємність Unicode така велика, що наразі використовується лише незначний відсоток доступних кодів символів.

Перші 128 символів у стандарті Unicode збігаються з таблицею ASCII. Далі розміщено основні алфавіти сучасних мов. Вони містяться в першій частині таблиці, значення їхніх кодів не перевищують  $2^{16} = 65536$ . Тому в сучасних комп'ютерах застосовується скорочена 16-розрядна версія Unicode, яка називається *базовою багатомовною площиною* (Base Miltilingual Plane, BMP).

#### **2.3. Особливості кодування кирилиці**

У наборі ASCII перші 32 коди (з 0 по 31) відведені для операцій (перенесення рядка, скасування попередньої операції, подавання звукового сигналу). Ці коди мають сприйматися пристроєм виведення як команди.

Наступні коди, з 32 по 127, є інтернаціональними і відповідають символам латинського алфавіту, цифрам, знакам арифметичних операцій та знакам пунктуації. Коди з 128 по 255 — національні, тобто в кодуваннях для різних мов тому самому коду відповідають різні символи.

Для українських і російських літер є кілька *кодових таблиць* (code pages), що різняться розташуванням символів. Найчастіше вам траплятимуться такі: KOI8-U, KOI8-R, Windows-1251, Code Page 866 (CP 866), ISO 8859. Тексти, створені з використанням однієї таблиці, неправильно

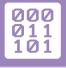

#### **Розділ 1. Кодування даних**

відображаються у разі використання іншої. Саме це є причиною того, що інколи в браузері замість тексту ви бачите беззмістовний набір знаків (рис. 1.7).

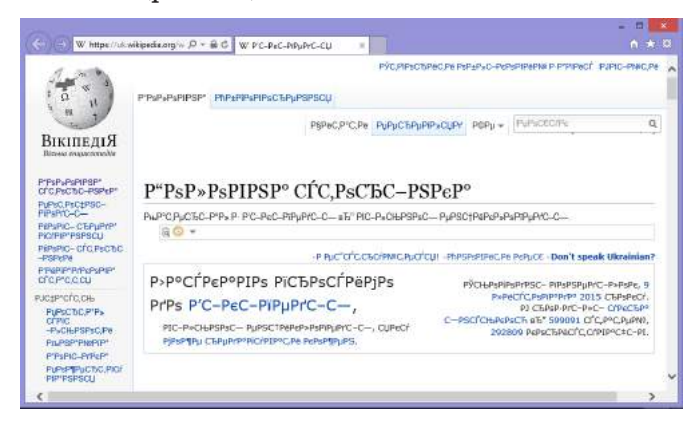

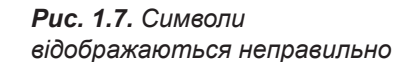

#### **Вправа 2**

**Завдання.** Ознайомитися з особливостями кодування тексту.

**1.** Запустіть програму Word, виберіть команду для вставлення символів у текст на вкладці **Вставлення**4**Символ**4**Інші символи**. Відкриється вікно, показане на рис. 1.8.

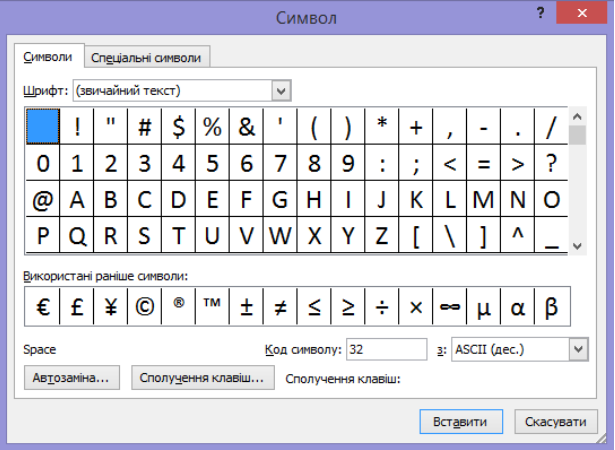

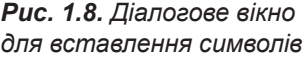

- **2.** Виберіть у списку **Шрифт** елемент **(звичайний текст)**, а у списку **з:** елемент **ASCII (дес.)**. Збільште вікно, як показано на рисунку.
- **3.** Зверніть увагу, що у вікні обрано символ пробілу. Його код (32) відображається в нижньому правому куті вікна. Праворуч від поля з кодом розташовано список, у якому обирають таблицю символів і формат відображення значень їхніх кодів (десятковий чи шістнадцятковий).

 $\begin{array}{c} 000 \\ 011 \\ 101 \end{array}$ 

**4.** Знайдіть у таблиці та клацніть символ 126 — після нього, окрім, знаків йдуть літери мов, у яких застосовується латиниця (німецька, голландська, фінська). Виберіть у списку таблиць елемент **кирилиця (дес.)**. Набір символів після 126 символу змінився — у таблиці з'явилися літери кирилиці (рис. 1.9).

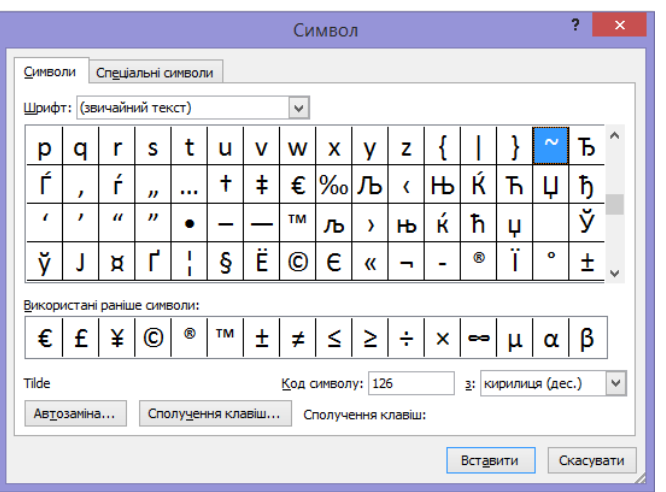

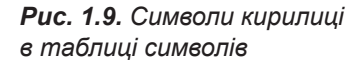

**5.** Виберіть у списку **з:** таблицю **Юнікод (шіст.)**. У верхній частині вікна праворуч з'явиться список **Набір**. Розгорніть його, ви побачите, які набори символів і літер закодовано в цій таблиці (рис. 1.10).

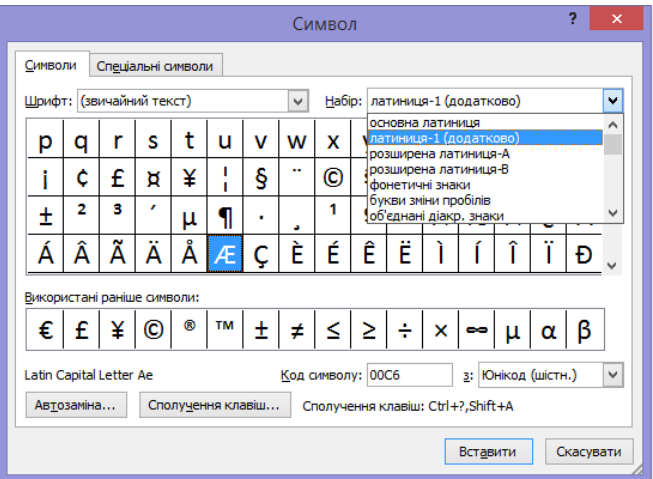

*Рис. 1.10. Перелік наборів символів, закодованих у таблиці Юнікод*

**6.** Відкрийте в браузері сторінку uk.wikipedia.org, що містить текст українською мовою. У контекстному меню сторінки виберіть команду **Кодировка** (Кодування) та інше кодування сторінки (наприклад, **Западноевропейская (ISO)**). Як зміниться її текст? Поверніть початкове кодування сторінки, обравши елемент **Юникод (UTF-8)**.

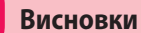

Для комп'ютерного подання текстової інформації символи алфавіту кодуються двійковими числами, а текст подається у вигляді набору чисел — кодів символів, що його складають.

З допомогою двійкового коду з довжиною *N* розрядів можна закодувати алфавіт, що містить 2*<sup>N</sup>* символів.

Для кодування тексту створено таблиці, в яких вказано, який код якому символу відповідає, їх називають *наборами символів*.

Найпоширенішими є набори символів ASCII, Unicode та сумісні з ними.

 **Контрольні запитання та завдання**

- **1.** Який підхід до кодування запропонував свого часу Семюел Морзе?
- **2.** Який підхід застосовано до кодування текстової інформації в комп'ютерних технологіях?
- **3.** Яку назву має стандартний набір, що складається з 256 символів?
- **4.** Яку назву має стандарт кодування, що дозволяє здійснити кодування всіх алфавітів відомих мов?
- **5.** Чому на веб-сторінці може неправильно відображатися текст?

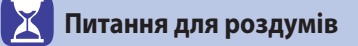

- **1\* .** Яку мінімальну довжину коду матиме повідомлення, подане за допомогою алфавіту з 65 символів?
- **2\*\*.** Чому азбука Морзе є нерівномірним кодом?

 **Завдання для досліджень**

- **1\* .** Підготуйте повідомлення про використання на практиці різних способів кодування текстової інформації.
- **2\* .** Дізнайтеся, що таке стенографія і яке її призначення.

 $\begin{array}{c} 000 \\ 011 \\ 101 \end{array}$ 

## **§**3 **Вимірювання інформації**

#### **3.1. Як виміряти інформацію**

Якщо спробувати записати на CD-диск кінофільм з високою якістю зображення, зробити це не вдасться, оскільки фільм не поміститься на CD. А якщо, користуючись «повільним» інтернет-підключенням, переглядати онлайнове відео, воно буде «гальмувати». Щоб уникнути таких ситуацій, слід враховувати, який обсяг інформації бере участь в інформаційному процесі.

Інформація, за визначенням, — це щось корисне і зрозуміле користувачеві. Виходить, що текстовий файл, який містить 100 літер «А» або пробілів і займає на диску певний простір, не несе інформації. Отже, до вимірювання інформації мають існувати принаймні два підходи — такий, що враховує зміст повідомлення, і такий, що дає змогу оцінити обсяг його даних. Окрім цього, потрібно ввести еталонну одиницю, подібно до того, як для вимірювання маси введено еталонну одиницю кілограм, для вимірювання довжини — метр.

#### **3.2. Змістовий підхід**

Основою змістового підходу до вимірювання інформації є зміст інформаційного повідомлення. Згідно з цим підходом, кількість інформації розглядається як ступінь зменшення невизначеності знань у результаті отримання повідомлення.

Розглянемо процес підкидання монети. Вона може впасти на один з двох боків («орел» чи «решка»), отже, перед її підкиданням невизначеність дорівнює 2. Невизначеність перед підкиданням грального кубика дорівнює 6 (у кубика шість граней), невизначеність того, скільки балів можна отримати за відповідь на уроці, становить 12 (за дванадцятибальної системи оцінювання), а невизначеність того, який колір вибере користувач із шістнадцятиколірної палітри програми Paint, — 16 (рис. 1.11).

Невизначеність знання про результат певної події дорівнює кількості можливих результатів цієї події.

Якщо ми не знаємо значення жодного розряду коду кольору палітри, невизначеність кольору дорівнює 16. Коли нам стане відомий старший (четвертий) розряд, невизначеність зменшиться в два рази, оскільки кількість варіантів буде дорівнювати 8, адже ми точно знатимемо, з якої частини таблиці обрано колір — лівої чи правої. Якщо на додаток до цього знати третій розряд, стане відомо, в якій половині стовпця міститиметься обраний колір — верхній чи нижній.

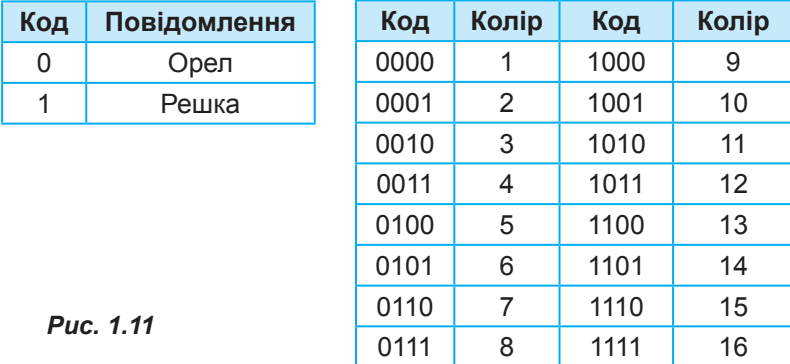

Таким чином, щоб дізнатися, який колір обрав користувач, достатньо задати чотири запитання (кожне про значення відповідного розряду коду) та отримати у відповідь чотири повідомлення, що містять відповідь «так» чи «ні» (0 або 1). Згідно зі змістовим підходом, кожне таке повідомлення містить один біт інформації.

**Один біт інформації** — це кількість інформації, що зменшує невизначеність у два рази.

> Отже, двійковий код кольору шістнадцятиколірної палітри містить 4 біти інформації, а повідомлення про те, яким боком впала монетка, — 1 біт.

> Як ви вже знаєте, біт є мінімальною одиницею вимірювання інформації.

> Наступна за величиною одиниця — *байт*, за ним йдуть *кілобайт*, *мегабайт*, *гігабайт* і *терабайт*.

1 біт  $001110110$ 1 байт = 8 біт

1 байт = 8 біт =  $2^3$ біт; 1 кілобайт (Кбайт) =  $2^{10}$  = 1024 байт; 1 мегабайт (Мбайт) =  $2^{10}$  Кбайт = 1024 Кбайт; 1 гігабайт (Гбайт) =  $2^{10}$  Мбайт = 1024 Мбайт; 1 терабайт (Тбайт) =  $2^{10}$  Гбайт = 1024 Гбайт.

Зверніть увагу на те, що в інформатиці система утворення кратних одиниць відрізняється від прийнятої в інших науках. У традиційних метричних системах як множники кратних одиниць застосовуються кратні 10 коефіцієнти 1000, 100 000, 100 000 000 і т. д. та відповідні префікси «кіло», «мега», «гіга» і т. д.

 $\begin{array}{c} 000 \\ 011 \\ 101 \end{array}$ 

Оскільки в комп'ютері застосовується двійкове кодування, в кратних одиницях вимірювання використовуються коефіцієнти, кратні 2. Щоб відрізняти десяткові та двійкові коефіцієнти, двійкові домовилися писати з великої літери.

*Приклад 1.* Під час відгадування цілого числа, значення якого знаходиться в діапазоні від 1 до *N*, було отримано 5 біт інформації. Чому дорівнює число *N*?

#### *Розв'язання*

Визначимо невизначеність повідомлення з довжиною 5 біт:  $2^5 = 32$ . За допомогою такого повідомлення можна закодувати будь-яке з 32 різних чисел. Якщо це числа з діапазону від 1 до 32, то *N* = 32.

*Відповідь: N* = 32.

*Приклад 2.* Світлове табло складається з лампочок, кожна з яких може перебувати в одному з двох станів: «увімкнена» або «вимкнена». Яку найменшу кількість лампочок має містити табло, щоб з його допомогою можна було передати 140 різних сигналів?

#### *Розв'язання*

Визначимо, скільки двійкових розрядів потрібно для кодування 140 різних сигналів:

 $128 < 140 < 256 \Rightarrow 2^7 < 140 < 2^8$ .

Отже, щоб табло могло відтворити 140 різних сигналів, воно має містити 8 лампочок.

*Відповідь:* 8 лампочок.

#### **3.3. Алфавітний підхід**

З допомогою алфавітного підходу можна виміряти кількість інформації в тексті, поданому будь-якою мовою. Водночас не враховуються такі її властивості, як корисність, актуальність або повнота. Кількість інформації не пов'язана зі змістом тексту, а залежить від *інформаційної ваги символу в алфавіті*.

*Алфавіт* — це весь набір букв, символів пунктуації та інших символів і знаків (включаючи пробіли), що застосовуються в тексті. Загальна кількість символів алфавіту визначає його *потужність*.

Інформаційна вага символу та потужність алфавіту пов'язані між собою такою формулою: *N* = 2*<sup>b</sup>* , де *N* — потужність алфавіту, *b* — інформаційна вага символу.

Найменшу потужність (рівну 1) має алфавіт з двома символами (2 =  $= 2<sup>1</sup>$ ). Саме такий алфавіт — двійковий — застосовується в комп'ютері.

Інформаційна вага символу двійкового алфавіту прийнята за одиницю інформації, і називається ця одиниця також *бітом*. Як і в разі змістового підходу, від неї утворюються більші одиниці (байт, кілобайт і т. д.).

Якщо, наприклад, алфавіт містить 256 символів, то інформаційна вага одного його символу становитиме 8 біт (2 $^{\circ}$  = 256). Згадайте принципи кодування тексту: саме за такої довжини двійкового коду можна закодувати всі символи зазначеного алфавіту.

У цьому випадку складене з символів повідомлення можна буде декодувати однозначно, тобто видобути з нього точну інформацію. Якщо зменшити кількість бітів, то деякі символи закодувати не вдасться, у повідомленні може з'явитися, скажімо, слово «кр\*к», і не буде зрозуміло, яке це слово: «крик» чи «крок».

За алфавітного підходу кількість інформації в тексті визначається так, як це робиться в разі обчислення загальної ваги певної кількості однакових предметів.

**Кількість інформації** в текстовому повідомленні дорівнює кількості символів у ньому, помноженій на інформаційну вагу символу.

*Приклад 3.* Визначити кількість інформації в текстовому повідомленні, що містить 96 символів. Для запису повідомлення використано алфавіт, що складається з 128 символів.

**Перевірити** свої E знання, пройти тест і розгадати кросворд ви зможете на диску.

#### *Розв'язання*

Визначаємо потужність алфавіту: 128 = 2<sup>7</sup>.

Отже інформаційна вага символу становить 7 біт.

Обчислюємо кількість інформації: 96 · 7 = 672 біт = 84 байти.

*Відповідь:* 672 біти, або 84 байти.

*Приклад 4.* На клавіатурі набрано текст: «Наше життя — це наші думки». Визначити кількість інформації в ньому в бітах і байтах.

#### *Розв'язання*

Приймемо, що інформаційна вага символів, використаних для набору тексту, дорівнює 8, оскільки, швидше за все, йдеться про набір символів ASCII.

Полічимо кількість символів у повідомленні: 27 (з урахуванням пробілів і знаків пунктуації).

Визначаємо кількість інформації у повідомленні:  $27 \cdot 8 = 216$  біт =  $= 27$  байт.

*Відповідь:* 216 біт, або 27 байт.

## **Висновки**

Вимірюючи інформацію, використовують змістовий та алфавітний підходи. Згідно зі змістовим підходом, кількість інформації розглядається як ступінь зменшення невизначеності знань у результаті отримання повідомлення.

Невизначеність знання про результат певної події дорівнює кількості можливих результатів цієї події.

*Один біт інформації* — це кількість інформації, що зменшує невизначеність у два рази.

В алфавітному підході кількість інформації залежить від *інформаційної ваги символу в алфавіті*.

*Алфавіт* — це весь набір букв, символів пунктуації та інших символів і знаків, що застосовуються у тексті. Загальна кількість символів визначає його *потужність*.

Інформаційна вага символу та потужність алфавіту пов'язані між собою такою формулою: *N* = 2*<sup>b</sup>* , де *N* — потужність алфавіту, а *b* інформаційна вага символу.

*Кількість інформації* в текстовому повідомленні дорівнює кількості символів у ньому, помноженій на інформаційну вагу символу.

#### **Контрольні запитання та завдання**

- **1.** Які підходи використовують для вимірювання інформації?
- **2.** Які одиниці вимірювання інформації ви знаєте?
- **3\* .** Поясніть принцип змістового підходу вимірювання інформації.
- **4.** Що таке інформаційна вага символу в алфавіті?
- **5.** Що таке алфавіт?

k

**6.** Як вимірюється кількість інформації текстового повідомлення?

#### **Питання для роздумів**

- **1\* .** У басейні 4 доріжки для плавання. Інструктор повідомив школярів, що вони будуть плавати на другій доріжці. Скільки інформації отримали школярі?
- **2\*\*.** Марійка задумала число від 1 до 100. Яку найменшу кількість спроб має зробити Андрій, щоб відгадати число, яке задумала Марійка?
- **3\*\*.** Повідомлення про те, що Івасик живе на 12 поверсі, несе 4 біти інформації. Скільки поверхів у будинку?

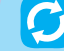

 **Завдання для досліджень**

**1\* .** Дізнайтеся про інші способи вимірювання інформації. Поясніть їх принцип.

## **Практична робота №1**

## **4.2. Розв'язування задач на визначення довжини двійкового коду даних різних типів**

**Завдання.** Розв'язати задачі на визначення довжини двійкового коду.

З метою вдосконалення практичних умінь і навичок роботи з електронним процесором рекомендуємо розв'язувати пропоновані задачі, використовуючи електронні таблиці. Для цього слід завантажити файл **ПР1.xls** з папки **Files**  на диску, що містить шаблони задач (у файлі шаблону до клітинок зафарбованих жовтим кольором введіть дані задачі, до клітинок зафарбованих зеленим кольором — формули для виконання обчислень).

**Задача 1.** У телевізійному шоу «Таланти України» телеглядачам потрібно обрати одного з чотирьох найкращих учасників. Організаційний комітет шоу отримав інформацію від 151552 телеглядачів. Який обсяг інформації в кілобайтах необхідно опрацювати оргкомітету?

**Задача 2.** Швидкість передавання даних каналом зв'язку становить 256 Кбіт/с. Файл було передано через канал за 2 хв. Визначте обсяг файла в мегабайтах.

**Задача 3.** Текст, що має довжину 100 символів, записаний з використанням алфавіту потужністю 64 символи. Який інформаційний обсяг тексту в байтах?

**Задача 4.** Інформаційний обсяг набраного на комп'ютері тексту становить 3,5 Кбайт. Скільки символів містить цей текст? Врахуйте, що інформаційна вага символу становить 8 біт.

**Задача 5.** Середня швидкість читання учня 8-го класу становить 500 символів за хвилину. Визначте, скільки байтів інформації він встигне опрацювати за 30 хв безперервного читання. Врахуйте, що інформаційна вага символу становить 8 біт.

Щоб краще зрозуміти спосіб виконання завдання, в MS Excel книга **ПР1. xls** містить також розв'язання прикладів 3 і 4, представлених у даному параграфі вище (рис. 1.12).

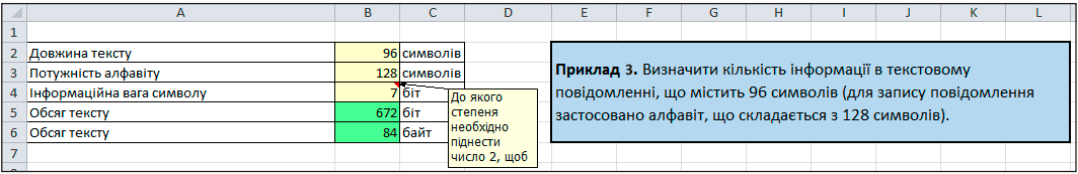

*Рис. 1.12. Зразок виконання Прикладу 2 в середовищі MS Excel* Після виконання завдання збережіть файл під назвою **ПР1\_Прізвище.xls**.

# Розділ **2**

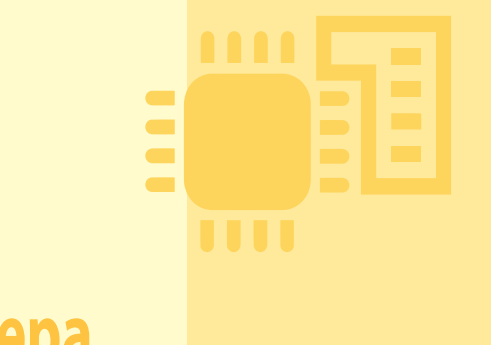

# **забезпечення комп'ютера**

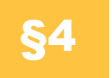

§4 **Апаратне забезпечення**

#### **4.1. Будова комп'ютера**

**Апаратно-програмне** 

*Комп'ютер* — це програмований електронний пристрій, який приймає дані, обробляє їх, відображає результати у вигляді інформаційних повідомлень і за потреби зберігає дані для подальшого їх використання.

У цьому визначенні згадуються чотири інформаційних процеси — введення, обробка, виведення і зберігання. Усі сучасні комп'ютери містять компоненти, що забезпечують їх виконання. Це — центральний процесор, внутрішня і зовнішня пам'ять та пристрої введення і виведення. Зв'язок між ними підтримується за допомогою спеціальної інформаційної магістралі — шини.

Розглянемо ці компоненти і процеси докладніше.

**Процеси обробки.** Обробляє дані та виконує програми головний компонент комп'ютера — *центральний процесор*. Він також керує всіма блоками комп'ютера.

**Процеси зберігання.** Комп'ютер зберігає програми і дані в пам'яті. Традиційно її поділяють на внутрішню і зовнішню. *Внутрішня пам'ять* — це швидкодіюча електронна пам'ять, розташована на системній (материнській) платі. *Зовнішня пам'ять* виготовляється у вигляді різноманітних *пристроїв зберігання*.

**Процеси введення і виведення.** Щоб користувачі отримували інформацію про результати роботи комп'ютера, його оснащують *пристроями виведення* (монітором, звуковими колонками, веб-камерою), а для того, щоб вони могли вводити до комп'ютера нову інформацію та керувати ним, застосовуються *пристрої введення* (клавіатура, миша, тачпад).

Щоб комп'ютери мали можливість обмінюватися даними через мережу, їх оснащують *комунікаційними пристроями* (модемом, мережевою платою). Залежно від того, що робить комп'ютер — передає дані в мережу чи приймає їх, ці пристрої виконують процеси введення або виведення.

Класифікацію пристроїв комп'ютера за їх призначенням наведено на рис. 2.1.

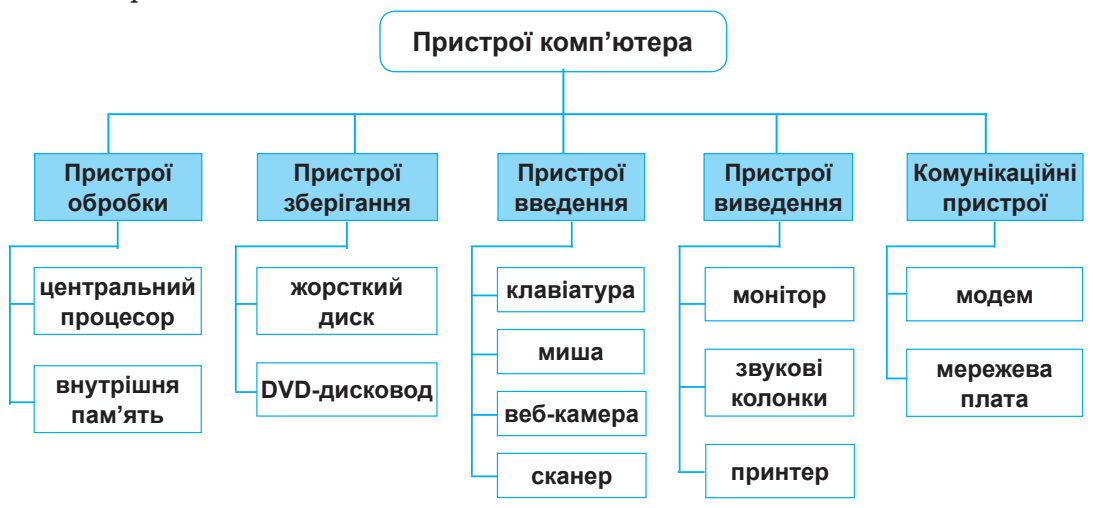

*Рис. 2.1. Класифікація пристроїв комп'ютера*

(intel)

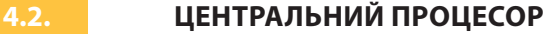

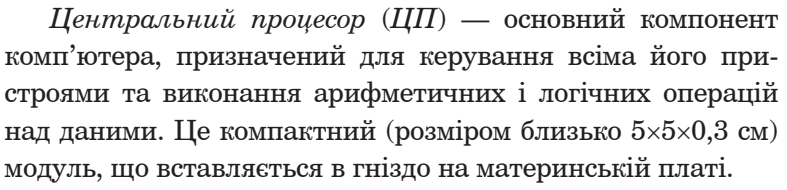

Сьогодні серед виробників процесорів лідирують дві компанії — Intel Corporation та Advanced Micro Devices (AMD) (рис. 2.2).

Можливості комп'ютера великою мірою залежать від характеристик процесора, насамперед від його *продуктивності*, яку зазвичай оцінюють за тактовою частотою і за кількістю ядер — головних обчислювальних модулів.

**Дізнатися більше** про характеристики центрального процесора ви зможете на диску.

*Рис. 2.2. Мікросхеми центрального процесора*

> *Тактова частота* визначає, скільки елементарних операцій (тактів) процесор виконує за секунду, і вимірюється в мегагерцах (1 М $\Gamma$ ц = 10<sup>6</sup> $\Gamma$ ц) і гігагерцах (1 ГГц =  $10^9$ Гц).

*Багатоядерний* процесор може мати два чи більше обчислювальних ядра на одному процесорному кристалі або в одному корпусі. Сучасні багатоядерні процесори мають 2, 4 і навіть 8 ядер з тактовою частотою кожного від 1,66 ГГц до 4,7 ГГц.

## **4.3. Материнська плата**

*Материнська плата* — пристрій, на якому встановлено внутрішні компоненти комп'ютера. Використовується для передавання даних між усіма його пристроями.

**Дізнатися більше** про материнську плату ви зможете на диску.

Це складна багатошарова друкована плата, до якої підключено практично всі пристрої комп'ютера. Друкована плата є пластиною, що вкрита сіткою провідників-доріжок, по яких електричні сигнали надходять до змонтованих на платі мікросхем і рознімів, куди вставляють інші пристрої комп'ютера (рис. 2.3).

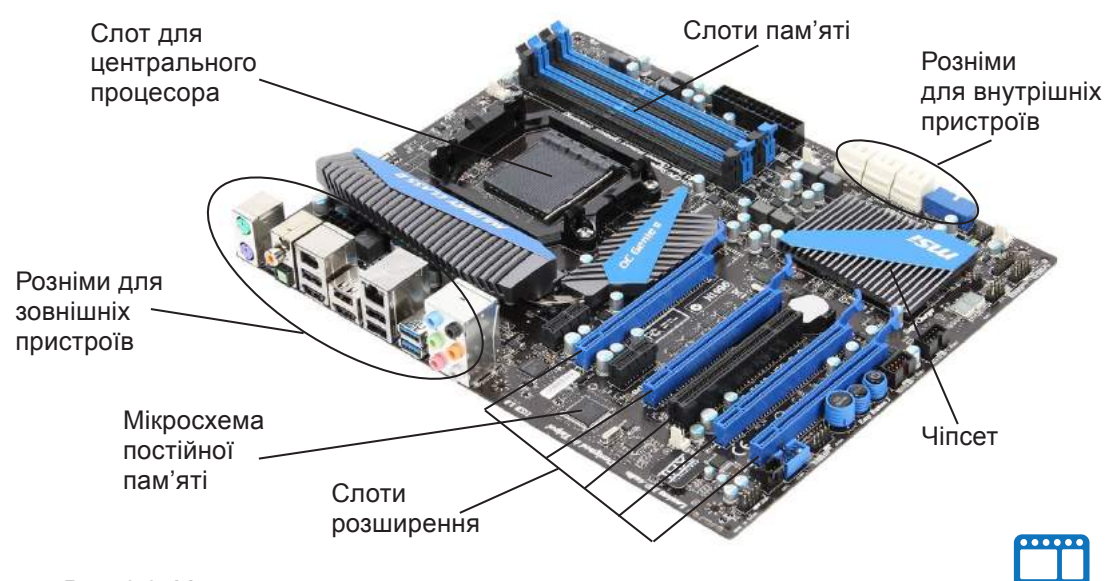

*Рис. 2.3. Материнська плата*

#### **4.4. Внутрішня пам'ять**

Як зазначалося, пам'ять комп'ютера поділяють на зовнішню і внутрішню. Остання, в свою чергу, складається з оперативної та постійної пам'яті. Основна характеристика внутрішньої пам'яті — обсяг, який вимірюють у мегабайтах (Мбайт) і гігабайтах (Гбайт).

*Оперативна пам'ять, або ОЗП (оперативний запам'ятовуючий пристрій*), є основною частиною внутрішньої пам'яті (рис. 2.4), де зберігають-

#### **Розділ 2. Апаратно-програмне забезпечення комп'ютера**

ся дані та програми для виконуваних у поточний момент завдань. У разі вимкнення електроживлення вміст оперативної пам'яті втрачається.

**Оперативна пам'ять** — швидкодіюча пам'ять, призначена для записування, зберігання і зчитування інформації у процесі її обробки.

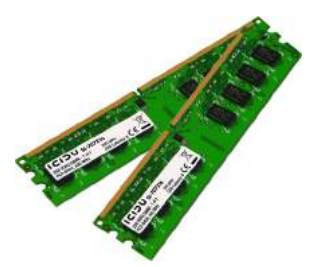

*Рис. 2.4. Модулі оперативної пам'яті*

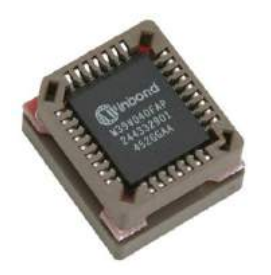

*Рис. 2.5. Мікросхема постійної пам'яті*

Якби комп'ютер мав лише оперативну пам'ять, вміст якої після вимкнення живлення втрачається, то щоразу, ввімкнувши комп'ютер, доводилося б вводити програми і дані заново. Те саме можна сказати і про налаштуваня телевізора і мобільного телефону.

Цієї проблеми вдається уникнути завдяки наявності в комп'ютері *постійної пам'яті*, *або ПЗП (постійного запам'ятовуючого пристрою)*. У неї записують інформацію, що не змінюється під час роботи комп'ютера. Постійна пам'ять енергонезалежна, тобто здатна зберігати інформацію і після вимкнення живлення. Виготовляють її у вигляді мікросхем (рис. 2.5).

**Постійна пам'ять** — швидкодіюча енергонезалежна пам'ять, призначена для зберігання інформації, що не змінюється під час виконання програм. Ця пам'ять забезпечує лише можливість зчитування інформації.

Є такі мікросхеми постійної пам'яті, які користувач може багаторазово програмувати, а інформація з них стирається в електричний спосіб. До пам'яті такого типу належить, наприклад, *флеш-пам'ять*.

#### **4.5. Зовнішня пам'ять**

*Зовнішня пам'ять* — це пам'ять, призначена для тривалого зберігання даних, цілісність яких не залежить від того, ввімкнено чи вимкнено комп'ютер. Пам'ять цього типу виготовляють у вигляді різноманітних пристроїв для *зберігання цифрових даних*.

**Пристрій зберігання даних** складається з носія, на якому записано дані, та допоміжного обладнання, що забезпечує можливість їх записувати, зчитувати і передавати.

Носій даних може бути знімним або стаціонарним. Після вимкнення живлення інформація, що міститься на пристрої зберігання даних, не втрачається.

Нині найпоширенішими пристроями зберігання та носіями даних є дискові накопичувачі, флешпам'ять та оптичні диски. Розглянемо їх докладніше.

*Дискові накопичувачі* (жорсткі диски) — основні пристрої зберігання даних в інформаційних системах (рис. 2.6). Зазвичай вони розміщені в системному блоці (корпусі) комп'ютера, проте можуть бути виконані і як зовнішні пристрої. У такому разі диск підключають до комп'ютера через порт USB.

Основні характеристики дискового накопичувача: *ємність*, *тип інтерфейсу* (спосіб підключення диска), *швидкість передавання даних* та *середній час доступу до даних*.

Для довгострокового зберігання інформації сьогодні використовують оптичні носії — диски DVD, CD та BD (Blu-ray Disk). Записування даних на ці носії та зчитування з них здійснюють, застосовуючи лазер. Для цього використовують відповідні дисководи та плеєри.

*Рис. 2.6. Дискові накопичувачі*

**Дізнатися більше** про магнітні та твердотілі накопичувачі ви зможете на диску.

**Дізнатися більше** про оптичні носії та оптичні дисководи ви зможете на диску.

Вище вже згадувалося про флеш-пам'ять. Цю технологію використовують для виготовлення зовнішніх пристроїв зберігання (флешок), які підключають до комп'ютера через порт USB. Ємність флешок варіюється в діапазоні від 2 до 256 Гбайт, і це ще не межа.

#### **4.6. Введення і виведення інформації**

З допомогою пристроїв введення користувачі вводять до комп'ютера нову інформацію та подають йому команди. Найпоширеніші з цих пристроїв — клавіатура, миша, сканер, веб-камера і мікрофон.

Щоб користувач міг дізнатися про результати роботи комп'ютера, їх потрібно подати в прийнятній для людини формі, тобто у вигляді візуальної чи звукової інформації. Для цього призначені пристрої виведення, серед яких найбільшого поширення набули монітор, звукові колонки та принтер.

#### **Клавіатура та миша**

Клавіатура має символьні клавіші, призначені для введення букв, цифр і знаків пунктуації, а також спеціальні — керуючі і функціональ-

ні. Клавіші на клавіатурі згруповано в блоки. Алфавітно-цифровий блок клавіш відповідає клавіатурі друкарської машинки. Цифровий блок нагадує клавіатуру калькулятора. Його клавіші працюють у двох режимах — введення цифр і математичних знаків та керування курсором (режим обирається клавішею

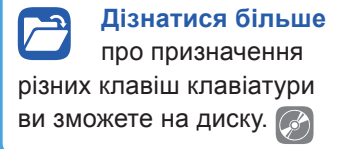

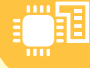

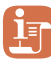

#### **Історичні відомості**

Історія виникнення миші пов'язана з ім'ям відомого американського вченого Дугласа Енгельбарта та науково-дослідною лабораторією XeroxPARC.

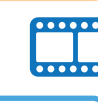

**Дізнатися більше** про принцип дії та характеристики сканерів ви зможете на диску.

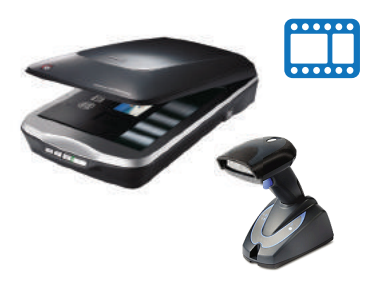

*Рис. 2.7. Сканери*

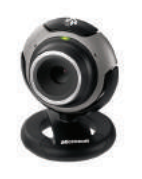

*Рис. 2.8. Веб-камера*

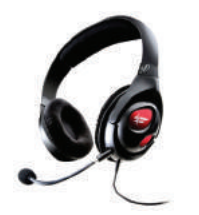

*Рис. 2.9. Гарнітура*

**Num Lock**). Окремий блок утворюють клавіші керування курсором; про їх призначення неважко здогадатися з назви. Спеціальні клавіші розташовано в різних місцях клавіатури.

**Маніпулятор «миша»** (або просто миша) — це вказівний пристрій введення. Переміщуючи його, користувач керує вказівником — спеціальним курсором, що відображається на моніторі. Миша передає відомості про своє переміщення програмі, яка у відповідь переміщує зображення вказівника. Взагалі миша має кілька кнопок (дві, три або більше), коліщатко та інші додаткові елементи керування. З допомогою миші запускають програми, відкривають файли, переміщують фрагменти зображень тощо.

#### **Сканер**

З допомогою сканера (рис. 2.7) створюють цифрові копії зображення з паперових або інших носіїв. Процес отримання такої копії називають скануванням. Відскановане зображення, на якому є текст, можна перетворити на текстовий документ, використавши спеціальну програму для оптичного розпізнавання текстів. Сканери бувають планшетними і ручними. Останні зазвичай використовують для зчитування штрих-кодів.

#### **Веб-камера**

Так називають цифрову фотокамеру, що в реальному часі фіксує зображення, призначені для подальшого передавання через Інтернет. Зазвичай веб-камери (рис. 2.8) транслюють зображення міських вулиць, приміщень, де проходять конференції, тощо. Веб-камера потрібна також для відеозв'язку через Інтернет з допомогою програм на зразок Skype (Скайпу).

#### **Мікрофон**

Щоб записати звук або обмінятися голосовими повідомленнями через Інтернет, потрібен комп'ютер, оснащений *мікрофоном*. Це пристрій, що перетворює звукові коливання на коливання електричного струму. Комп'ютери деяких видів (наприклад, ноутбуки) мають вбудований мікрофон і веб-камеру, натомість для настільних ПК ці пристрої зазвичай доводиться купувати окремо. Часто мікрофон поєднується з навушниками в одному пристрої, який називається гарнітурою (рис. 2.9).

**§4. Апаратне забезпечення**

#### **Інші пристрої і технології введення**

Окрім названих вище, існують й інші пристрої введення. Це, наприклад, ігрові пристрої введення (джойстики, рулі, штурвали, педалі, танцювальні майданчики тощо) та графічні планшети (дігітайзери), призначені для малювання від руки в графічних програмах (рис. 2.10). Пристроєм введення графічної інформації можна вважати цифрову камеру.

Поширення набувають також різноманітні сенсорні технології, що надають можливість керувати пристроями з допомогою пальців. У ноутбуках це — *тачпад* (невелика сенсорна панель, що дублює функції миші), а в планшетних ПК та смартфонах — *тачскрін* (сенсорний екран).

#### **Монітор**

На моніторі у вигляді текстової та графічної інформації відтворюються результати роботи комп'ютера. Крім того, на моніторі відображаються елементи керування, які користувач може вибрати з допомогою миші та активізувати в такий спосіб певну дію (ініціювати виконання команди, видалити фраг-

мент тексту тощо). Зображення на моніторі формується з пікселів. Донедавна поширеними були монітори на основі електронно-променевих трубок (ЕПТ-монітори), але тепер їх замінили РК-монітори, тобто рідинно-кристалічні. Основна характеристика монітора — *розмір діагоналі його екрана*.

#### **Звукові колонки**

Більшість сучасних персональних комп'ютерів обладнано звуковими колонками, призначеними для відтворення звуку (рис. 2.11). Таких колонок може бути від двох до восьми. Колонки поділяються на пасивні (не мають власного підсилювача) та активні (мають підсилювач).

#### **Принтер**

Призначення принтера — виведення результатів роботи комп'ютера на папір чи прозору плівку. Хоча існує кілька різновидів цих пристроїв, сьогодні користувачі віддають перевагу двом з них, а саме: струменевим та лазерним.

#### **4.7. Мультимедійне обладнання**

Під терміном мультимедіа розуміють поєднання різних форм подання інформації (текстової, графічної, аудіо- і відеоформ). Для відтворення мультимедіа застосовують комп'ютери та спеціальне обладнання.

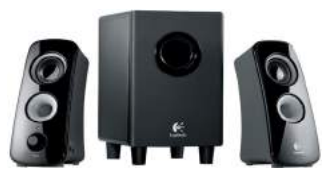

*Рис. 2.11. Колонки*

і принцип їх роботи ви

**Дізнатися більше** про види принтерів

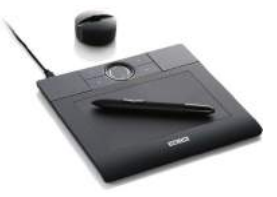

*Рис. 2.10. Дігітайзер*

**Дізнатися більше** про відтворення

зображення на екрані монітора ви зможете на

диску.

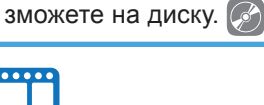

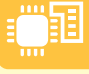

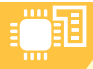

#### **розділ 2. Апаратно-програмне забезпечення комп'ютера**

Це мультимедійні проектори, які можуть проектувати на екран відео- і комп'ютерні зображення, а також інтерактивні електронні дошки. Хоча така дошка має вигляд звичайної білої дошки, все, що записується на її поверхні, миттєво з'являється на екрані комп'ютера. Електронну дошку можна використовувати як інтерактивний монітор — у такому разі вона перетворюється на великий сенсорний екран.

#### **4.8. від АБАкА до суперкомп'ютерА**

Перш ніж досягти сучасного рівня, обчислювальна техніка пройшла тривалий шлях розвитку. Загалом усю її історію можна поділити на три етапи — домеханічний, механічний та електронно-обчислювальний.

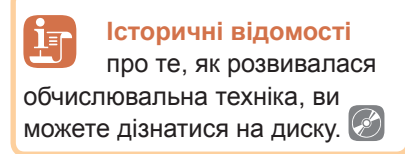

Сучасні комп'ютери залежно від розміру, призначення і вартості поділяють на шість типів.

**Персональні комп'ютери.** Комп'ютери, якими в певний момент часу може користуватися одна особа. До цієї категорії належать настільні комп'ютери, ноутбуки, планшетні комп'ютери.

**Вбудовані комп'ютери.** Це невеликі комп'ютери, якими оснащують побутові прилади на зразок пральних машин, а також автомобілі, виробниче устаткування тощо. Приміром, в автомобілі комп'ютер керує клімат-контролем, роботою двигуна та інших систем, спрощує паркування, надає різноманітну інформацію водієві.

**Мобільні пристрої.** До комп'ютерів цього типу належать смартфони й інші комунікаційні пристрої, що мають обчислювальні можливості та здатні підключатися до Інтернету. До цієї категорії можна віднести портативні програвачі й ігрові пристрої, які підключаються до Інтернету.

**Сервери середнього класу.** Це комп'ютери, призначені для інформаційних систем невеликих і середніх підприємств. Такі сервери потужніші за персональні комп'ютери, можуть одночасно обслуговувати багато користувачів, які підключаються до них з допомогою своїх персональних комп'ютерів.

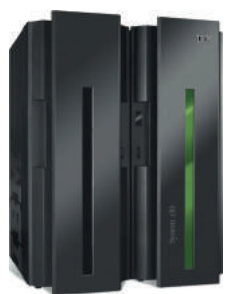

**Сервери вищого класу.** Потужні комп'ютери, що їх встановлюють великі підприємства, банки, мобільні оператори. Сервери цього класу розраховані на безперервну цілодобову роботу й одночасно обслуговують запити тисяч користувачів.

**Суперкомп'ютери.** Так називають комп'ютери з величезною обчислювальною потужністю. Їх використовують для виконання завдань, які вимагають інтенсивних обчислень, зокрема для прогнозування погодних умов, керування косміч-

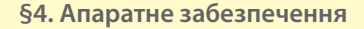

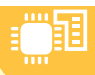

ними польотами. Традиційний суперкомп'ютер коштує кілька мільйонів доларів. Щоб зменшити його вартість, почали використовувати суперкомп'ютерні кластери, що складаються з кількох серверів середнього класу, які діють як один. Прикладом такого суперкомп'ютера є встановлений у Київському політехнічному університеті суперкомп'ютер, який сьогодні найпотужніший

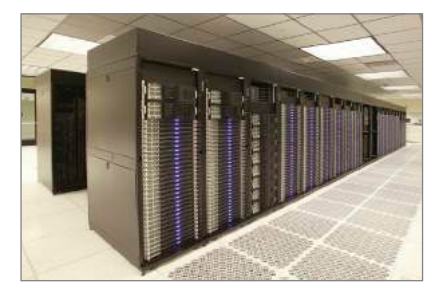

в Україні. Він увійшов до складу 500 найкращих суперкомп'ютерів світу. Його потужність еквівалентна тисячі комп'ютерів нового покоління.

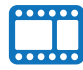

#### **Вправа 3**

**Завдання.** Виконати завдання на слайдах презентації **Vprava\_3.ppt**, яка знаходиться в папці **Files** на диску.

Описи завдань вміщено в примітках до слайдів.

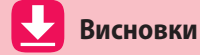

*Комп'ютер*  — це програмований електронний пристрій, який приймає дані, обробляє їх, відображає результати у вигляді інформаційних повідомлень і за потреби зберігає дані для подальшого їх використання.

*Центральний процесор* (*ЦП*) — основний компонент комп'ютера, призначений для керування всіма його пристроями та виконання арифметичних і логічних операцій над даними.

*Материнська плата* — пристрій, на якому встановлено внутрішні компоненти комп'ютера. Використовується для передавання даних між усіма його пристроями.

*Оперативна пам'ять* — швидкодіюча пам'ять, призначена для записування, зберігання і читання інформації у процесі її обробки.

*Постійна пам'ять*  — швидкодіюча енергонезалежна пам'ять, призначена для зберігання інформації, що не змінюється під час виконання програм. Ця пам'ять забезпечує лише можливість зчитування інформації.

*Зовнішня память* — це пам'ять, призначена для тривалого зберігання даних, цілісність яких не залежить від того, ввімкнено чи вимкнено комп'ютер.

Найпоширеніші пристрої введення інформації — клавіатура, миша, сканер, веб-камера, мікрофон; пристрої виведення інформації — монітор, звукові колонки та принтер.

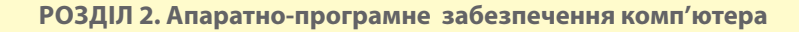

#### **Контрольні запитання та завдання**

- **1.** Для чого призначено центральний процесор?
- **2.** Які функції виконує оперативна пам'ять?
- **3.** Яка частина внутрішньої пам'яті є енергонезалежною?
- **4.** Які пристрої зберігання даних ви знаєте?
- **5.** Назвіть найпоширеніші пристрої введення та виведення інформації.
- **6.** Які існують типи комп'ютерів?

**Питання для роздумів**

- **1\* .** Що сприяло поширенню персональних комп'ютерів?
- **2\* .** Які ви бачите перспективи розвитку обчислювальної техніки?

 **Завдання для досліджень**

- **1\* .** Відшукайте інформацію про 3D-принтери та перспективи їх застосування.
- **2\* .** Визначте ємність жорсткого диска, встановленого на вашому комп'ютері в класі та вдома.
- **3\* .** Відшукайте інформацію про еволюцію носіїв інформації.
- **4\*\*.** З'ясуйте, що таке дата-центр і які послуги він надає.

## §5 **Вибір складових комп'ютера під потребу**

#### **5.1. Позначення комплектуючих системного блока комп'ютера**

Настільні персональні комп'ютери та ноутбуки користувачі можуть використовувати для роботи з офісними документами, відтворення мультимедіа, для ігор тощо. Конфігурація комп'ютера і мінімальні параметри його складових, що дадуть змогу виконувати ці завдання, різні. Тому потрібно навчитися підбирати оптимальну комплектацію комп'ютера, щоб не витрачати зайві кошти й отримати комп'ютер, який відповідатиме всім вимогам користувача під час роботи і відпочинку.